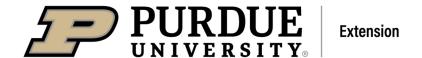

## broccoli

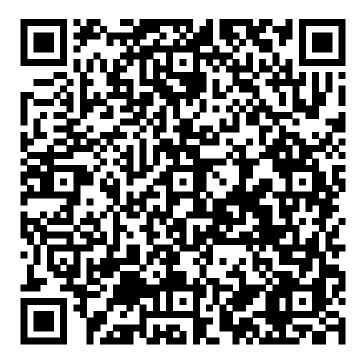

Learn more about broccoli by scanning the QR code above or by visiting https://extension.purdue.edu/foodlink/food.php?food=broccoli.